# **3GPP TSG CN Plenary Meeting #22 NP-030556 10 - 12 December 2003, Maui, Hawaii, USA**

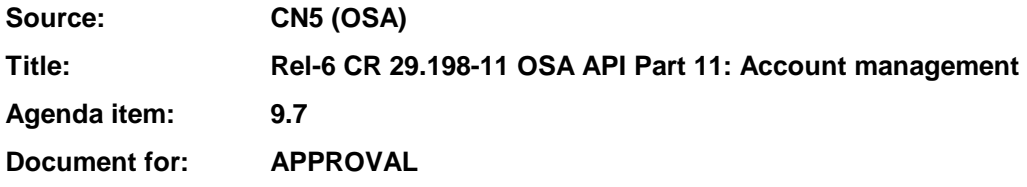

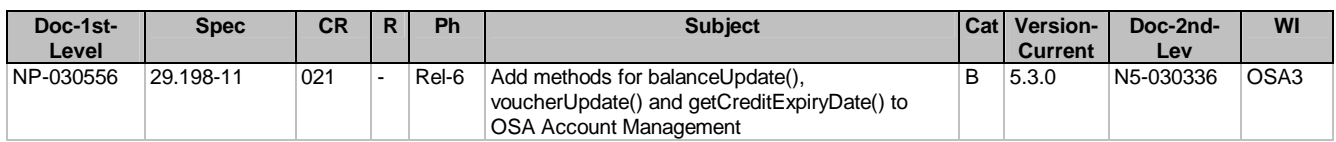

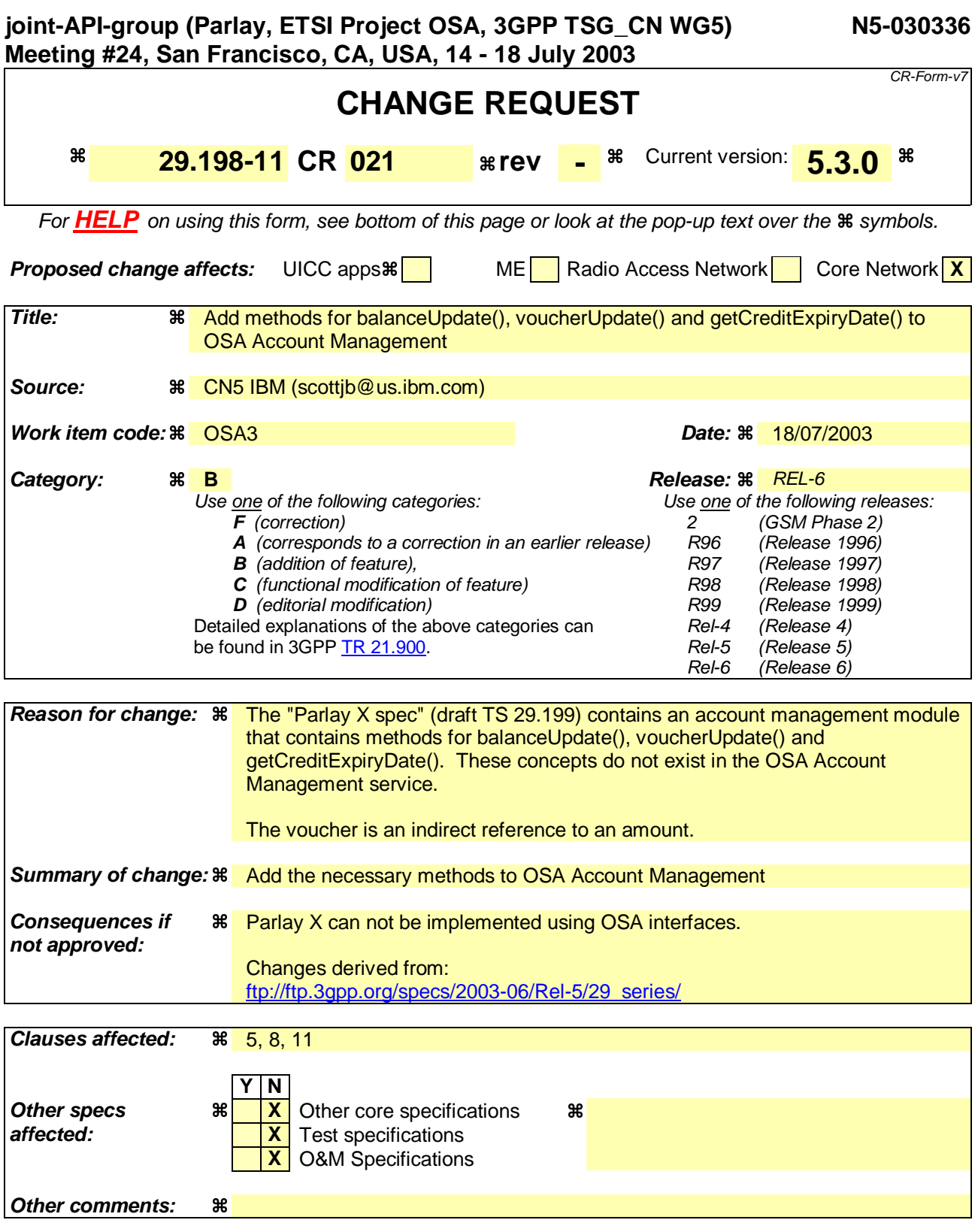

**How to create CRs using this form:** 

Comprehensive information and tips about how to create CRs can be found at http://www.3gpp.org/specs/CR.htm.

# 5.4 Standard Voucher Handling

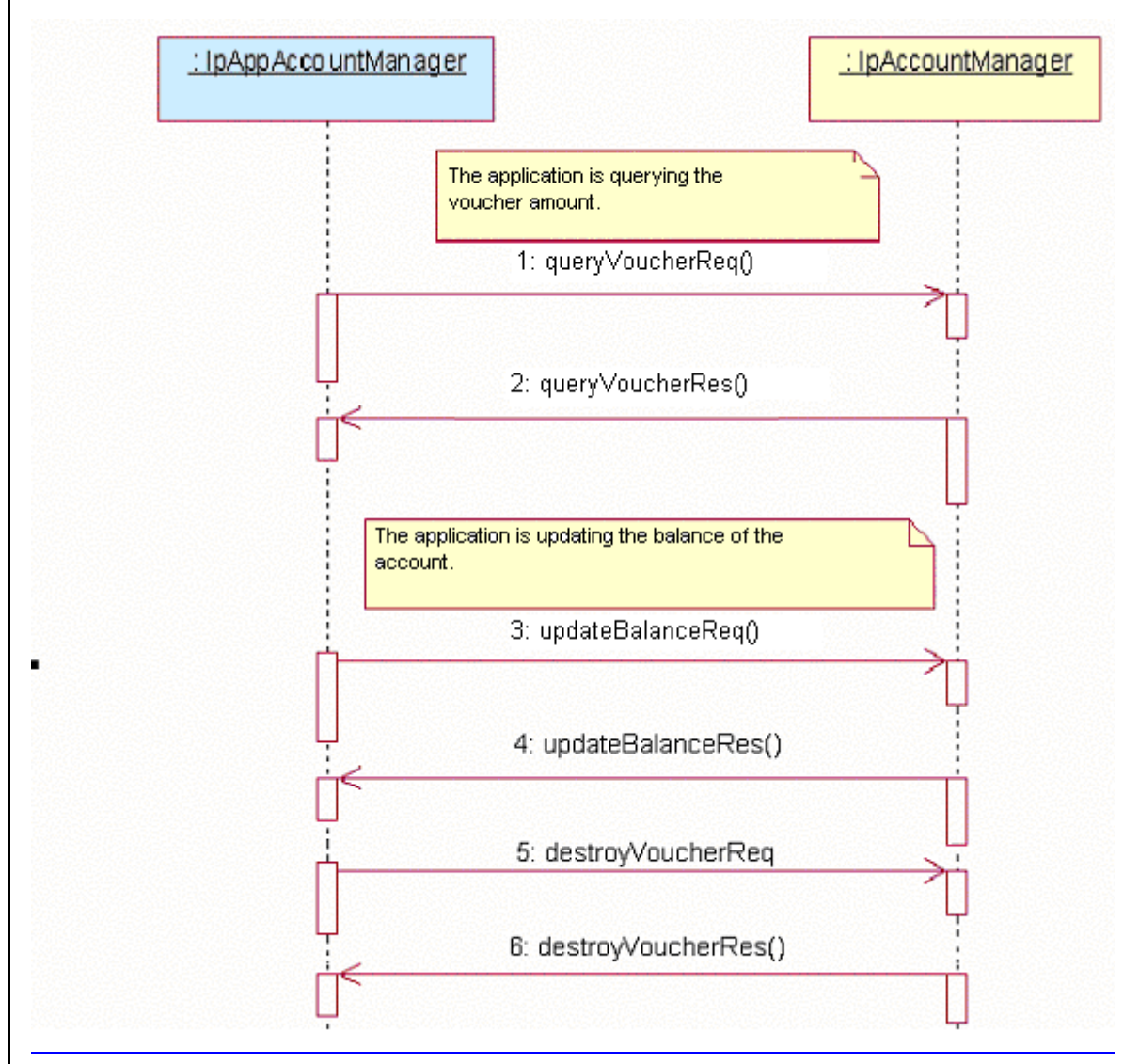

- 1: This message is used to get a voucher for an amount.
- 2: This message used to return the amount requested.
- 3: This message is used to update the balance of the account.
- 4: This message is used to return the confirmation of the update.
- 5: This message is used to remove the voucher.
- 6: This message is used to confirm that the voucher is removed.

# 58 Account Management Interface Classes

# 5.18.1 Interface Class IpAccountManager

Inherits from: IpService.

The account manager interface provides methods for managing monitoring accounts. Applications can use this interface to enable or disable charging-related event notifications and to managequery account balances. Vouchers allow indirect references to amounts that can be applied to the account.

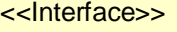

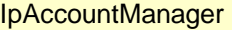

createNotification (appAccountManager : in IpAppAccountManagerRef, chargingEventCriteria : in TpChargingEventCriteria) : TpAssignmentID

destroyNotification (assignmentId : in TpAssignmentID) : void

queryBalanceReq (users : in TpAddressSet) : TpAssignmentID

changeNotification (assignmentID : in TpAssignmentID, eventCriteria : in TpChargingEventCriteria) : void

getNotification () : TpChargingEventCriteriaResultSet

retrieveTransactionHistoryReq (user : in TpAddress, transactionInterval : in TpTimeInterval) : **TpAssignmentID** 

<<new>> enableNotifications (appAccountManager : in IpAppAccountManagerRef) : TpAssignmentID

<<new>> disableNotifications () : void

<<new>> queryBalanceExpiryDateReq(users: in TpAddressSet) : TpAssignmentID

<<new>> updateBalanceReq (user: in TpAddress, referenceCode: in TpString, debit: in TpBoolean, amount: in TpBalanceInfo, period: in TpInt32) : TpAssignmentID

<<new>> createVoucherReq (user: in TpAddress, referenceCode: in TpString, amount: in TpBalanceInfo ) : **TpAssignmentID** 

<<new>> queryVoucherReq (voucherId: in TpAssignmentID) : TpAssignmentID

<<new>> destroyVoucherReq (voucherId: in TpAssignmentID, referenceCode: in TpString) : **TpAssignmentID** 

<<new>> queryUserVouchersReq (user: in TpAddress) : TpAssignmentID

# 8.1.3 Method queryBalanceReq()

This method is used by the application to query the balance of an account for one or several users. A queryBalanceRes() will be sent for all valid users, and a queryBalanceErr() will be sent for all invalid users or other errors.

Returns queryId : Specifies the ID of the balance query request.

### *Parameters*

**users : in TpAddressSet** 

Specifies the user(s) for which the balance is queried.

### *Returns*

### **TpAssignmentID**

### *Raises*

**TpCommonExceptions, P\_UNKNOWN\_SUBSCRIBER, P\_UNAUTHORIZED\_APPLICATION** 

# 8.1.9 Method queryBalanceExpiryDateReq()

This method is used by the application to query the expiration data of the account. The returned date is the is the date the current balance will expire. Nil is returned if the balance does not expire. A queryBalanceExpiryDateRes() will be sent for all valid users, and a queryBalanceExpiryDateErr() will be sent for all invalid users or other errors.

Returns queryId: Specifies the ID of the balance expiry date query request.

### *Parameters*

**users : in TpAddressSet** Specifies the user(s) for which the balance expiry date is queried.

### *Returns* **TpAssignmentID**

*Raises* **TpCommonExceptions, P\_UNKNOWN\_SUBSCRIBER, P\_UNAUTHORIZED\_APPLICATION**

### 8.1.10 Method updateBalanceReq()

This method is used by the application to update the balance of the account.

Returns assignentId: Specifies the ID of the balance expiry date query request.

### *Parameters*

**user : in TpAddress**

Specifies the user for which the balance update will be done.

### **referenceCode : in TpString**

Specifies the reference code. The reference code is used to uniquely identify the request, and it is the application's responsibility to provide a unique reference code within the scope of the application.

### **debit : in TpBoolean**

Specifies that the amount will be subtracted from the balance if the debit parameter is true, or that the amount will be added to the account if the debit parameter is false.

### **amount : in TpBalanceInfo**

Specifies the amount that will be added or subtracted to the user's account. The charge is specified as a currency amount.

### **period : in TpInt32**

Specifies the period at which the balance will expire. The balance is requested to expire in a number of days indicated by the period parameter. The operator's policy may overrule this parameter. If the period parameter is 0, the operator's policy on the balance expiration is always in effect.

### *Returns* **TpAssignmentID**

*Raises* **TpCommonExceptions, P\_UNKNOWN\_SUBSCRIBER, P\_UNAUTHORIZED\_APPLICATION**

### 8.1.11 Method createVoucherReq()

This method is used by the application to create a voucher for an amount.

Returns voucherId: Specifies the ID of the voucher that is created.

### *Parameters*

**user : in TpAddress**

Specifies the user for which the voucher create will be done.

### **referenceCode : in TpString**

Specifies the reference code. The reference code is used to uniquely identify the request, and it is the application's responsibility to provide a unique reference code within the scope of the application.

### **amount : in TpBalanceInfo**

Specifies the amount of the voucher. The charge is specified as a currency amount.

### *Returns* **TpAssignmentID**

### *Raises*

**TpCommonExceptions, P\_UNKNOWN\_SUBSCRIBER, P\_UNAUTHORIZED\_APPLICATION**

### 8.1.12 Method destroyVoucherReq()

This method is used by the application to destroy a voucher for an amount.

### *Parameters*

**voucherId : in TpAssignmentID**

Specifies the voucher to be destroyed.

### **referenceCode : in TpString**

Specifies the reference code. The reference code is used to uniquely identify the request, and it is the application's responsibility to provide a unique reference code within the scope of the application.

#### *Raises*

**TpCommonExceptions, P\_UNKNOWN\_SUBSCRIBER, P\_UNAUTHORIZED\_APPLICATION, P\_INVALID\_ASSIGNMENTID**

### 8.1.13 Method queryVoucherReq()

This method is used by the application to get the voucher information.

Returns assignmentId: Specifies the identifier for this request.

#### *Parameters* **voucherId : in TpAssignmentID** Specifies the voucher to be queried.

*Returns* **TpAssignmentID**

*Raises*

**TpCommonExceptions, P\_UNKNOWN\_SUBSCRIBER, P\_UNAUTHORIZED\_APPLICATION, P\_INVALID\_ASSIGNMENTID**

# 8.1.14 Method queryUserVouchersReq()

This method is used by the application to get the vouchers for a user.

Returns vouchersID: Specifies the ID for the get vouchers request.

*Parameters* **user : in TpAddress** Specifies the user for which the vouchers will be returned.

*Returns* **TpAssignmentID**

*Raises*

**TpCommonExceptions, P\_UNKNOWN\_SUBSCRIBER, P\_UNAUTHORIZED\_APPLICATION, P\_INVALID\_ASSIGNMENTID**

### IpAppAccountManager

### 8.2.6 Method queryBalanceExpiryDateRes()

This method indicates that the request to query the balance expiry date was successful and it reports the requested balance expiry date of an account to the application.

*Parameters*

**queryId : in TpAssignmentID**

Specifies the ID of the balance query request.

### **balances : in TpBalanceExpiryDateSet**

Specifies the balance expiry date for one or more user accounts.

### 8.2.7 Method queryBalanceExpiryDateErr()

This method indicates that the request to query the balance expiry date failed and it reports the cause of failure to the application.

*Parameters* **queryId : in TpAssignmentID** Specifies the ID of the balance query request.

### **cause : in TpBalanceQueryError**

Specifies the error that led to the failure.

### 8.2.8 Method updateBalanceRes()

This method indicates that the request to update the balance update was successful and it reports the balance of an account to the application.

*Parameters*

**queryId : in TpAssignmentID** Specifies the ID of the balance query request.

### **balance : in TpBalance**

Specifies the balance of the account.

### 8.2.9 Method updateBalanceErr()

This method indicates that the request to update the balance failed and it reports the cause of failure to the application.

*Parameters*

**queryId : in TpAssignmentID** Specifies the ID of the balance query request.

**cause : in TpBalanceQueryError** Specifies the error that led to the failure.

# 8.2.10 Method createVoucherRes()

This method indicates that the request to create a voucher was successful.

### *Parameters*

**queryId : in TpAssignmentID** Specifies the ID of the balance query request.

# **voucherId : in TpAssignmentID**

Specifies the voucher.

# 8.2.11 Method createVoucherErr()

This method indicates that the request to create a voucher failed and it reports the cause of failure to the application.

#### *Parameters* **queryId : in TpAssignmentID** Specifies the ID of the balance query request.

**voucherId : in TpAssignmentID** Specifies the voucher.

**cause : in TpVoucherError** Specifies the error that led to the failure.

### 8.2.12 Method destroyVoucherRes() This method indicates that the request to destroy a voucher was successful.

*Parameters* **queryId : in TpAssignmentID** Specifies the ID of the request.

#### **voucherId : in TpAssignmentID** Specifies the voucher.

### 8.2.13 Method destroyVoucherErr() This method indicates that the request to destroy a voucher failed and it reports the cause of failure to the application.

*Parameters* **queryId : in TpAssignmentID** Specifies the ID of the request.

### **voucherId : in TpAssignmentID** Specifies the voucher.

**cause : in TpVoucherError** Specifies the error that led to the failure.

## 8.2.14 Method queryVoucherRes()

This method indicates that the request to query the voucher information was successful and it reports the amount to the application.

*Parameters*

**queryId : in TpAssignmentID**

Specifies the ID of the query voucher amount request.

**voucherId : in TpAssignmentID** Specifies the voucher.

**voucher : in TpVoucher**

Specifies the information of the voucher.

# 8.2.15 Method queryVoucherErr()

This method indicates that the request to query the voucher failed and it reports the cause of failure to the application.

*Parameters* **queryId : in TpAssignmentID** Specifies the ID of the query voucher amount request.

**voucherId : in TpAssignmentID** Specifies the voucher.

**cause : in TpVoucherError** Specifies the error that led to the failure.

### 8.2.15 Method queryUserVouchersRes()

This method indicates that the request to query the vouchers was successful and it reports the set of vouchers to the application.

*Parameters* **queryId : in TpAssignmentID** Specifies the ID of the query vouchers request.

**vouchers : in TpVoucherSet** Specifies the set of vouchers for the user.

### 8.2.16 Method queryUserVouchersErr()

This method indicates that the request to query the vouchers for a user failed and it reports the cause of failure to the application.

*Parameters* **queryId : in TpAssignmentID** Specifies the ID of the query vouchers request.

**cause : in TpVoucherError** Specifies the error that led to the failure.

11.1.13 TpBalanceExpiryDate Defines the structure of data elements that specifies a balance expiry date.

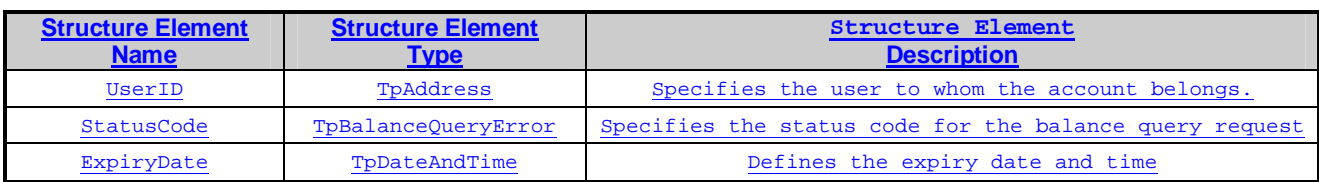

# 11.1.14 TpBalanceExpiryDateSet

Defines a collection of TpBalanceExpiryDate elements.

# 11.1.5 TpVoucherError

Defines an error that is reported as a result of a voucher request.

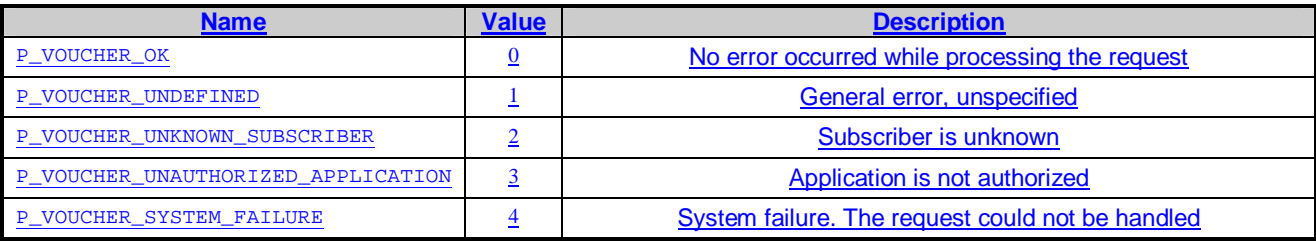

# 11.1.5 TpVoucher

Defines the structure of data elements that specifies a voucher.

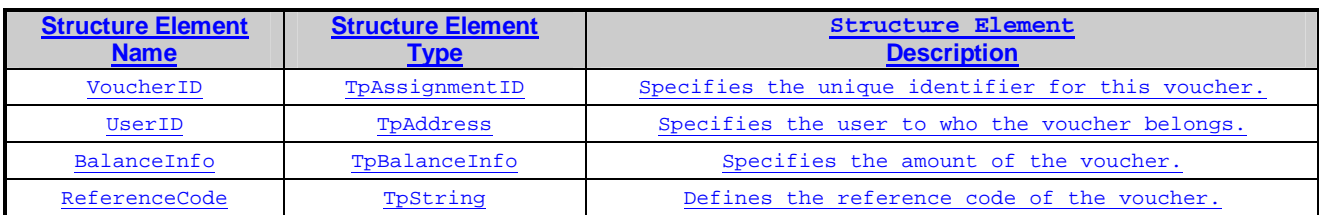

## 11.1.5 TpVoucherSet

Defines the set of TpVoucher objects.